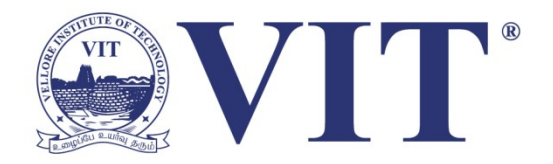

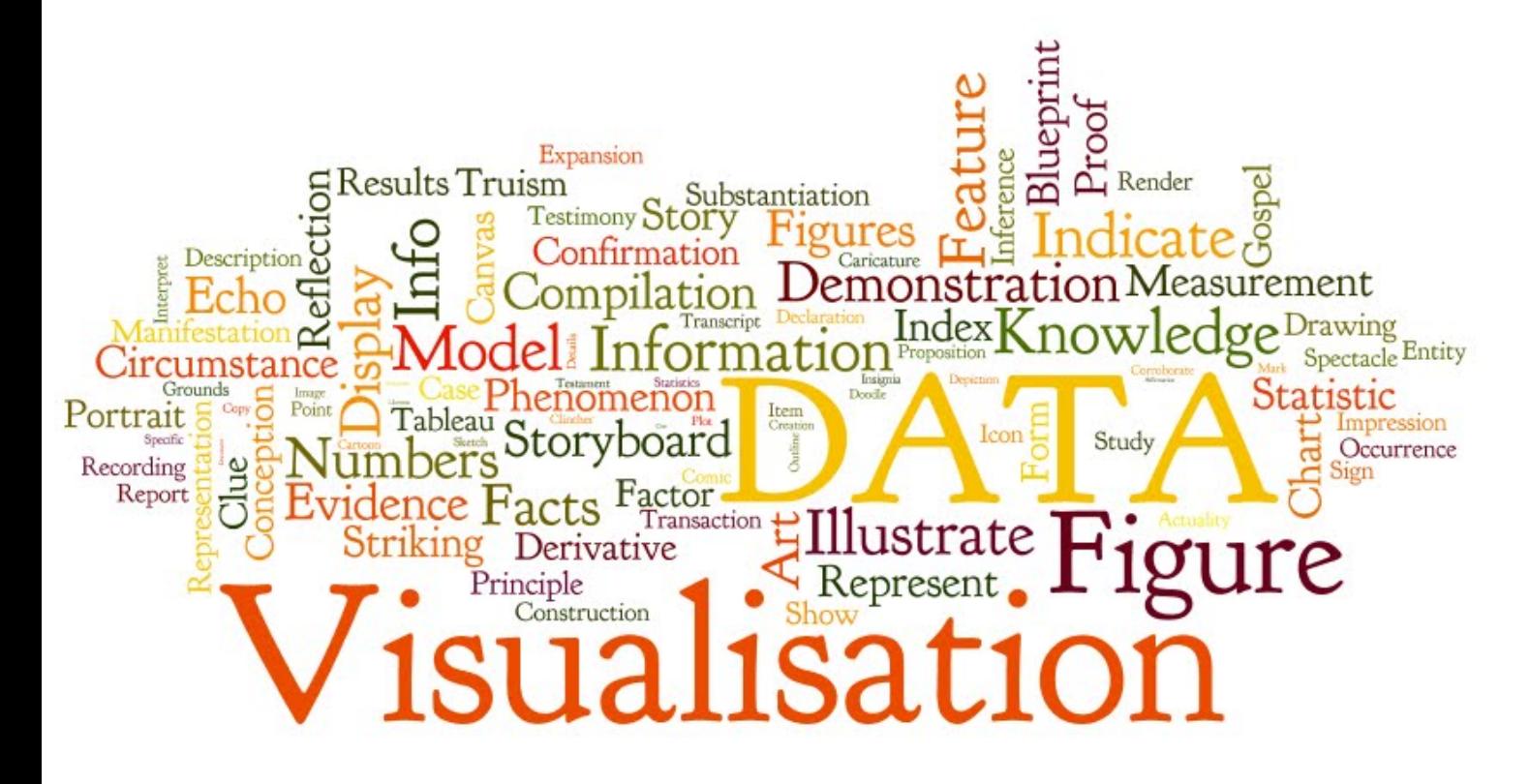

### **13. Visualization Techniques for Classification & Clustering**

Prof. Tulasi Prasad Sariki SCSE, VIT, Chennai [www.learnersdesk.weebly.com](http://www.learnersdesk.weebly.com/)

### **KDD Process**

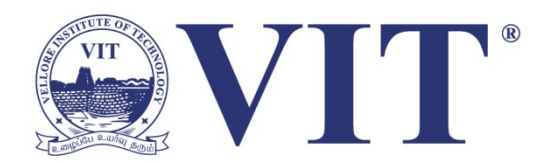

- **Selection** 
	- Obtain data from all of sources
- **Preprocessing** 
	- After selecting the data, clean it to make sure it is consistent
- Transformation
	- After preprocessing the data, analyze the format/amount of data
- Data Mining
	- Once the data is in a useable format, apply various algorithms based upon the results trying to be achieved
- Interpretation/Evaluation
	- Finally, present the results of the data mining step to the user, so that the results can be used to solve the business need at hand

### **Importance of Data Visualization**

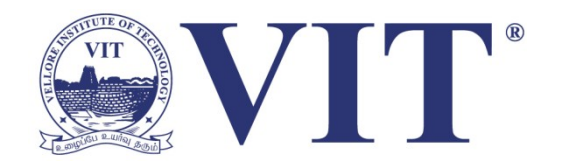

- The final step in the KDD process :
- Highly dependent on the Data Visualization technique
- Bad/inappropriate technique may result in misunderstanding
- Misunderstanding may cause an incorrect (or no) decision

It is important to consider that the KDD process is useless if the results are not understandable

### **Suggested Direction**

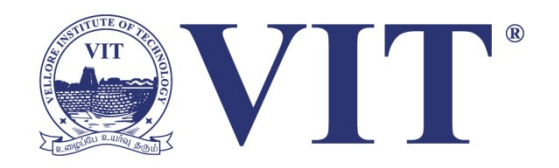

- Need to determine techniques that balance simplicity with completeness
- If this can be done for non-expert users
	- Simplicity & Completeness  $\rightarrow$ Understanding
	- Understanding  $\rightarrow$  Trust
	- Trust  $\rightarrow$  more use of KDD/DM
	- Result will be:
		- Better business value
		- Higher ROI

### **Common Visualization Techniques**

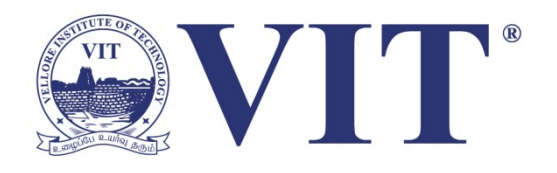

- Visualization techniques dependent upon
	- The type of data mining technique chosen
	- The underlying structure and attributes of the data

#### Classification Clustering

- Decision Trees  **Scatter Plots**
- 
- 
- 
- 

- 
- Scatter Plots Dendrograms
- Axis-Parallel Decision Trees Smoothed Data Histograms
- Circle Segments Self-Organizing Maps
- Decision Tables  **Proximity Matrixes**

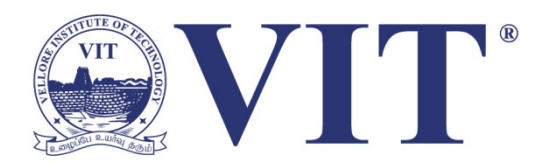

### **Classification**

### **Decision Tree**

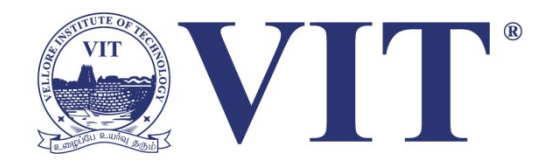

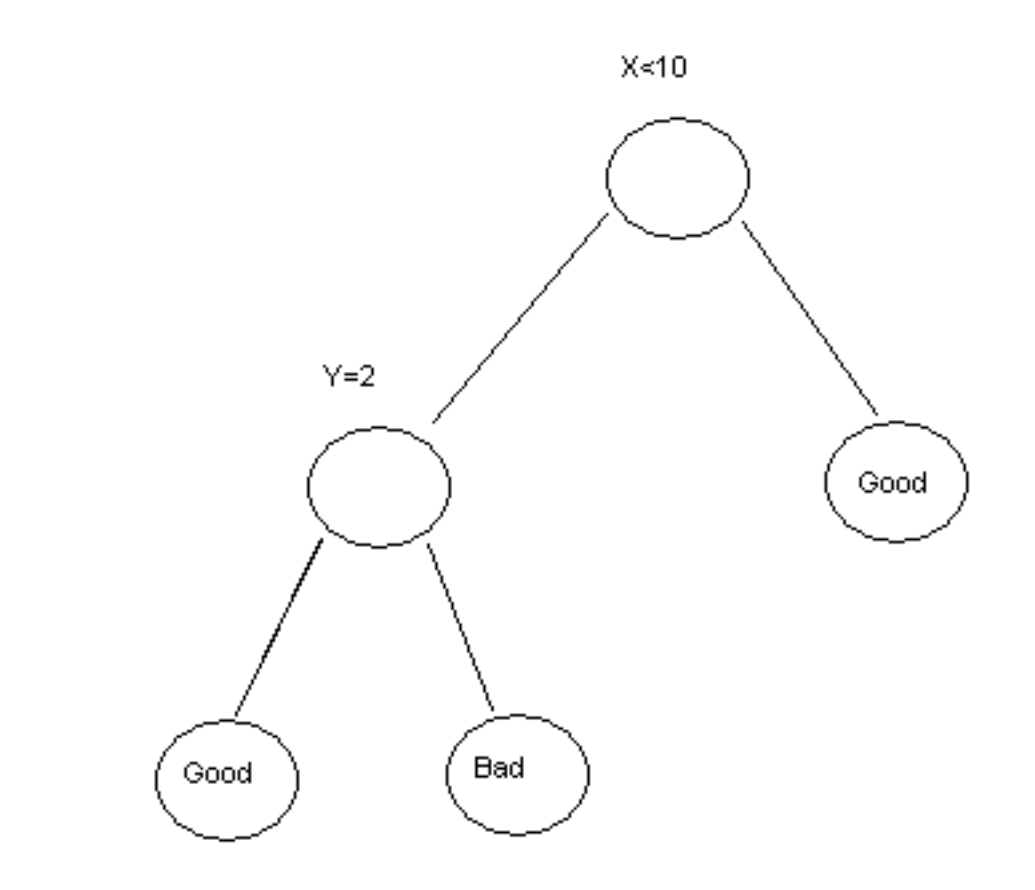

- Information limited to
	- Attributes
	- Splitting values
	- Terminal node class assignments

### **Decision Tree with Histograms**

- Data mining rarely classify 100% of the data correctly:
	- Include the success of properly classifying the data - histogram added for each terminal node
	- Percentage of data that was classified correctly/incorrectly
	- Assists users in determining if the classification is 'good enough'

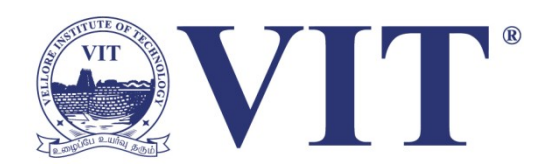

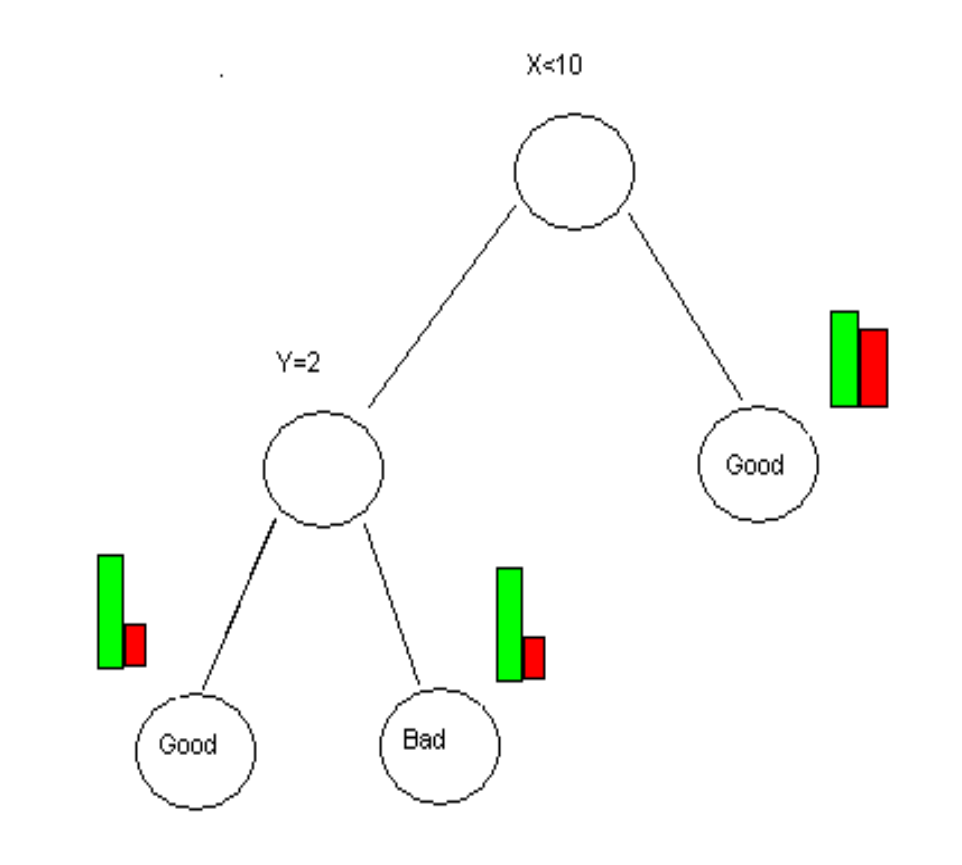

### **Decision Tree Different Format**

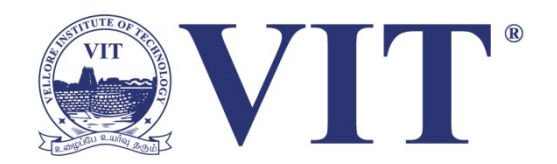

- Vertical representation allows for easy user interaction
	- Combines the split points and classification accuracy - compactly
	- Key difference colors are matched with a specific classification

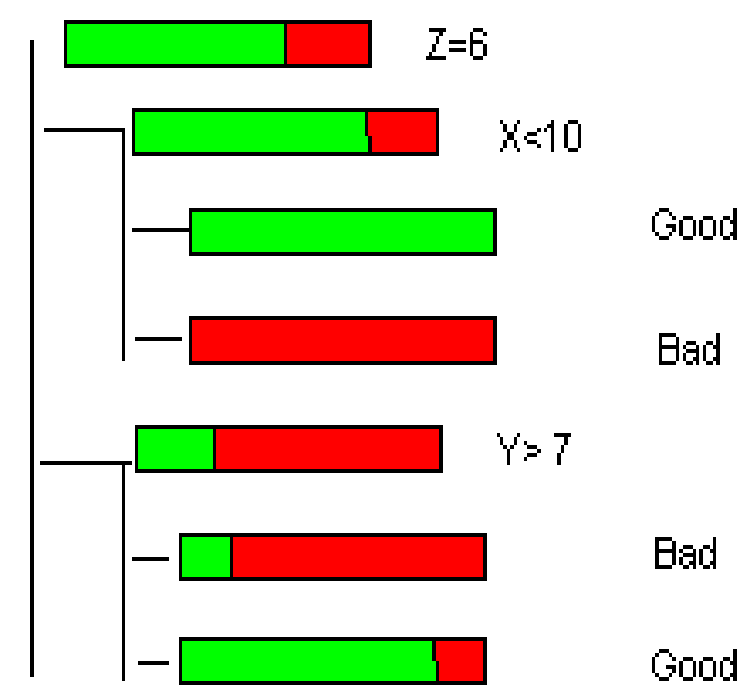

### **Scatter Plot with Regression Line**

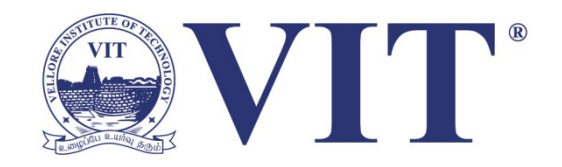

- Excellent way to view 2-dimensional data
- Familiar to anyone who has taken high-school algebra
- Regression lines provide descriptive techniques for classification

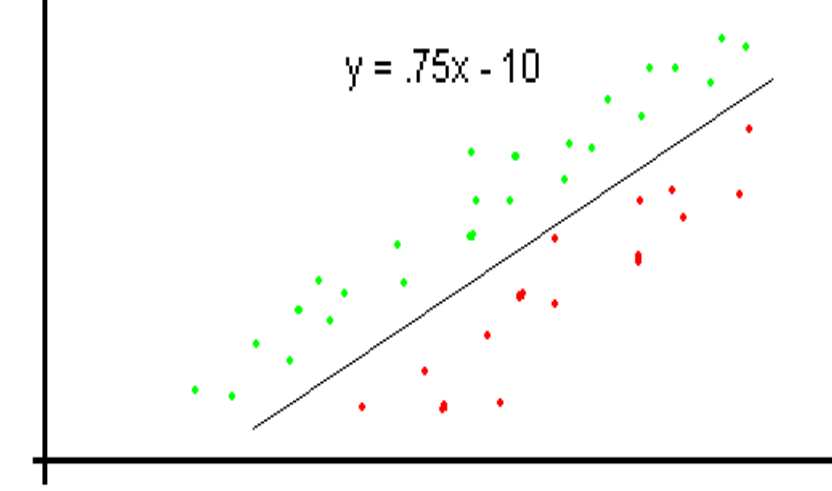

### **Axis-Parallel Decision Tree**

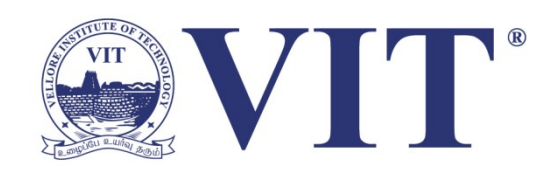

- Combination Scatter Plot and Decision **Tree**
- Areas divided in parallel regions on the axis
- Well suited for classification problems with two attribute values
- High visibility into the impact of outliers

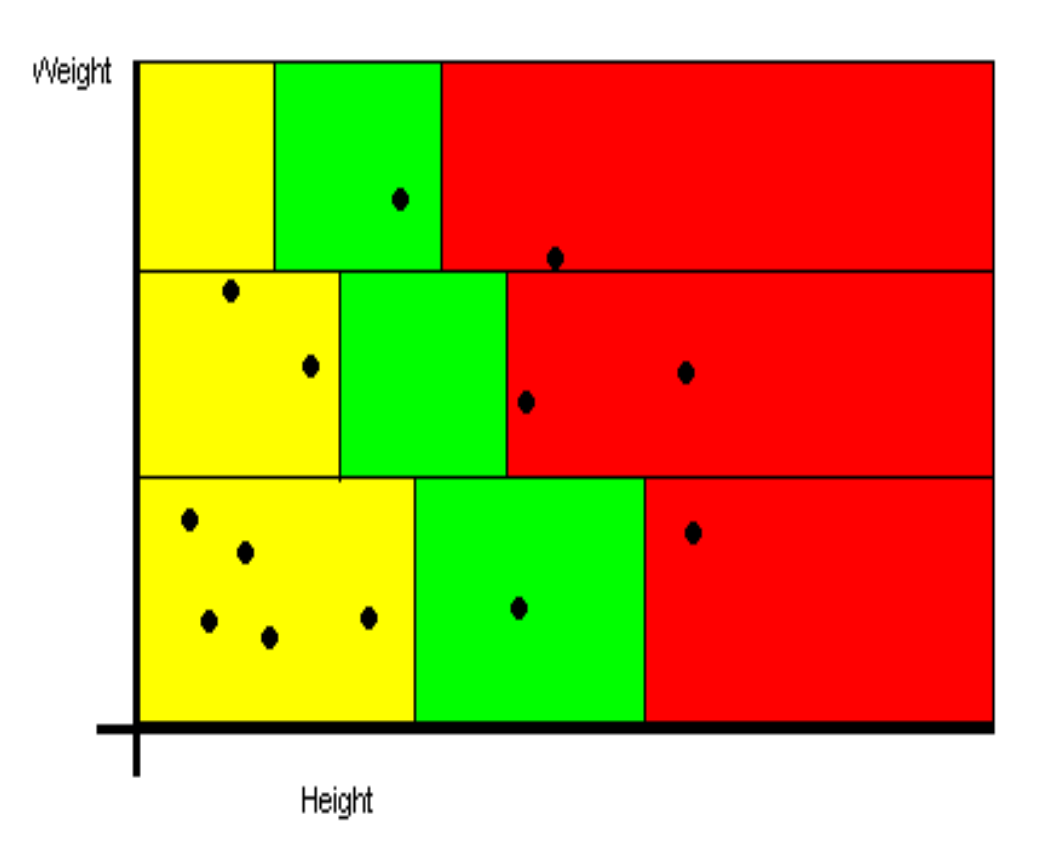

### **Circle Segments**

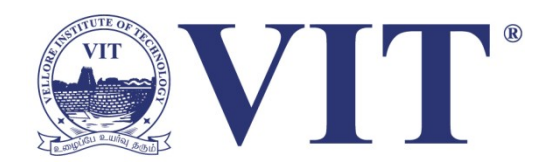

- Multi-dimension data
- Maps dataset with n dimensions onto a circle divided by n segments
	- Each segment is a different attribute
	- Each pixel inside a segment is a single value of the attribute
	- Values of each attribute are then sorted (independently) and assigned a different colors based upon its class

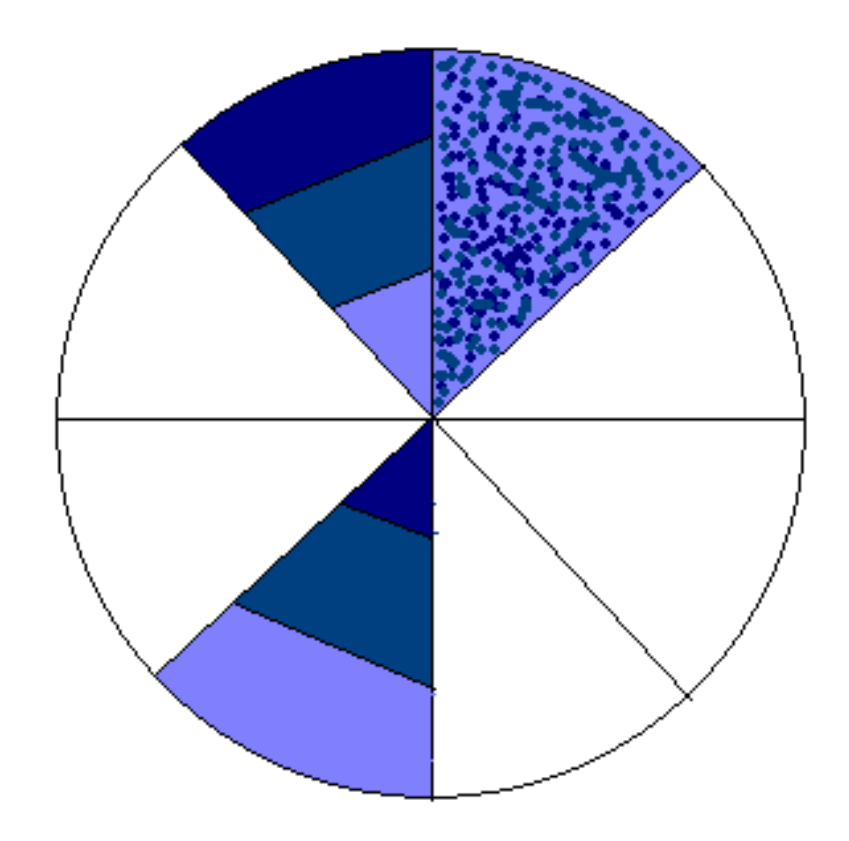

### **Decision Table**

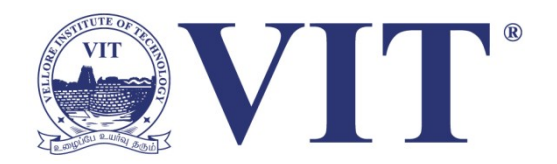

- Interactive technique
- Maps attribute data to a 2D hierarchical matrix
- Levels can be drilled down another set of attributes
- Height of a cell conveys the number of data entities
- Cells color coded
	- Neutral color  $\rightarrow$  no data in that intersection point
	- Color coded by class (percentage)

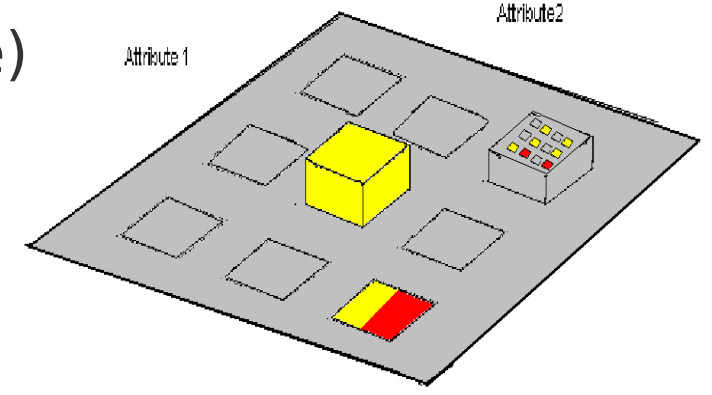

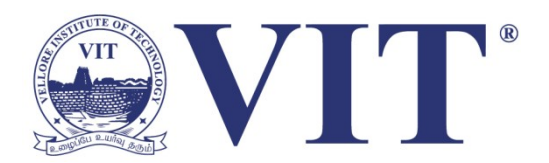

## **Clustering**

### **Scatter Plot**

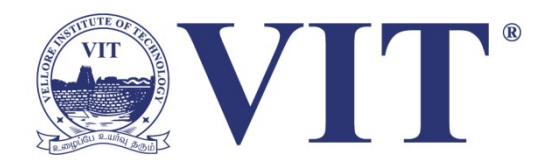

- Extensions include, displaying points in:
	- Various sizes and colors to indicate additional attributes
	- Shading of points to introduce a third dimension
	- Using different brightness levels of the same color to represent continuous values for the same attribute
	- Using various points or classification identifiers (i.e., numbers, symbols)
	- Using various glyphs to display additional attributes

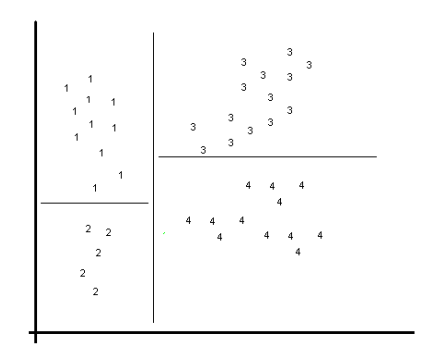

### **Scatter Plot**

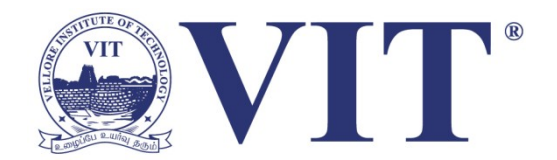

• Map decision trees on top of scatter plots to describe clusters

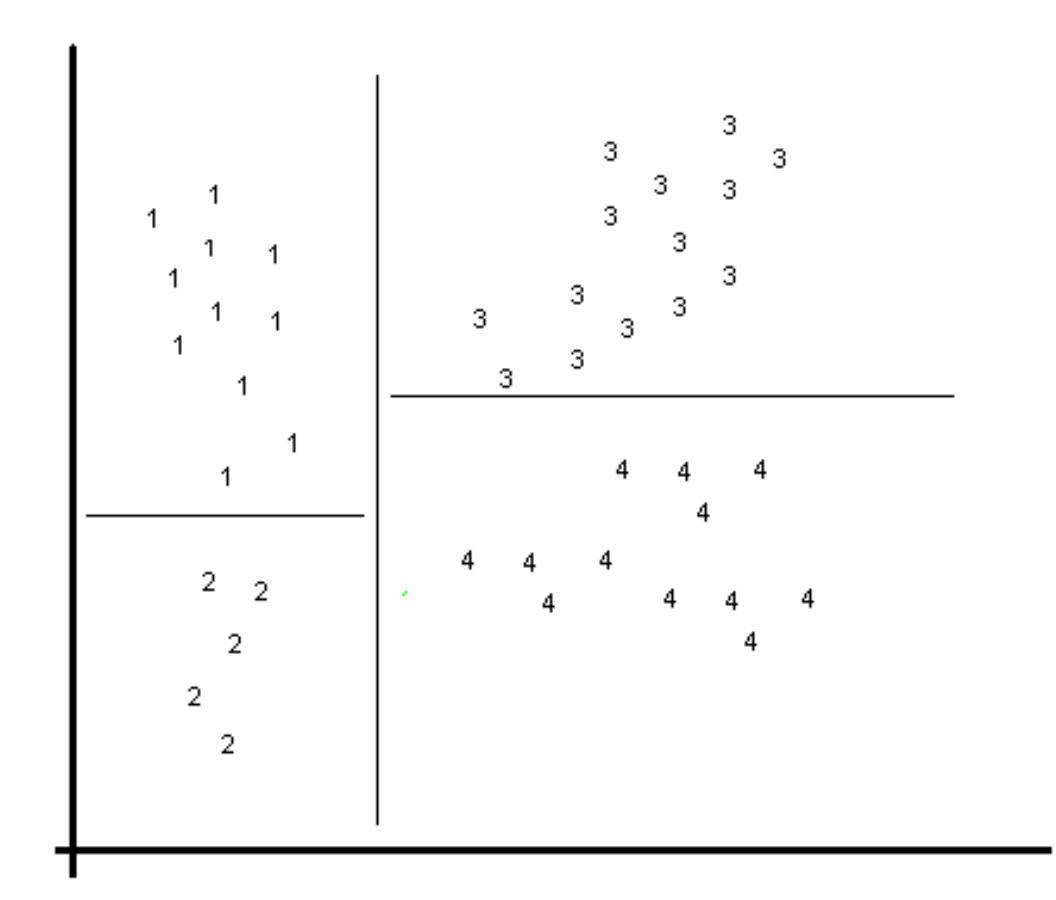

### **Scatter Plot with Regression Lines**

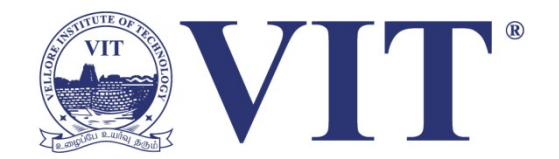

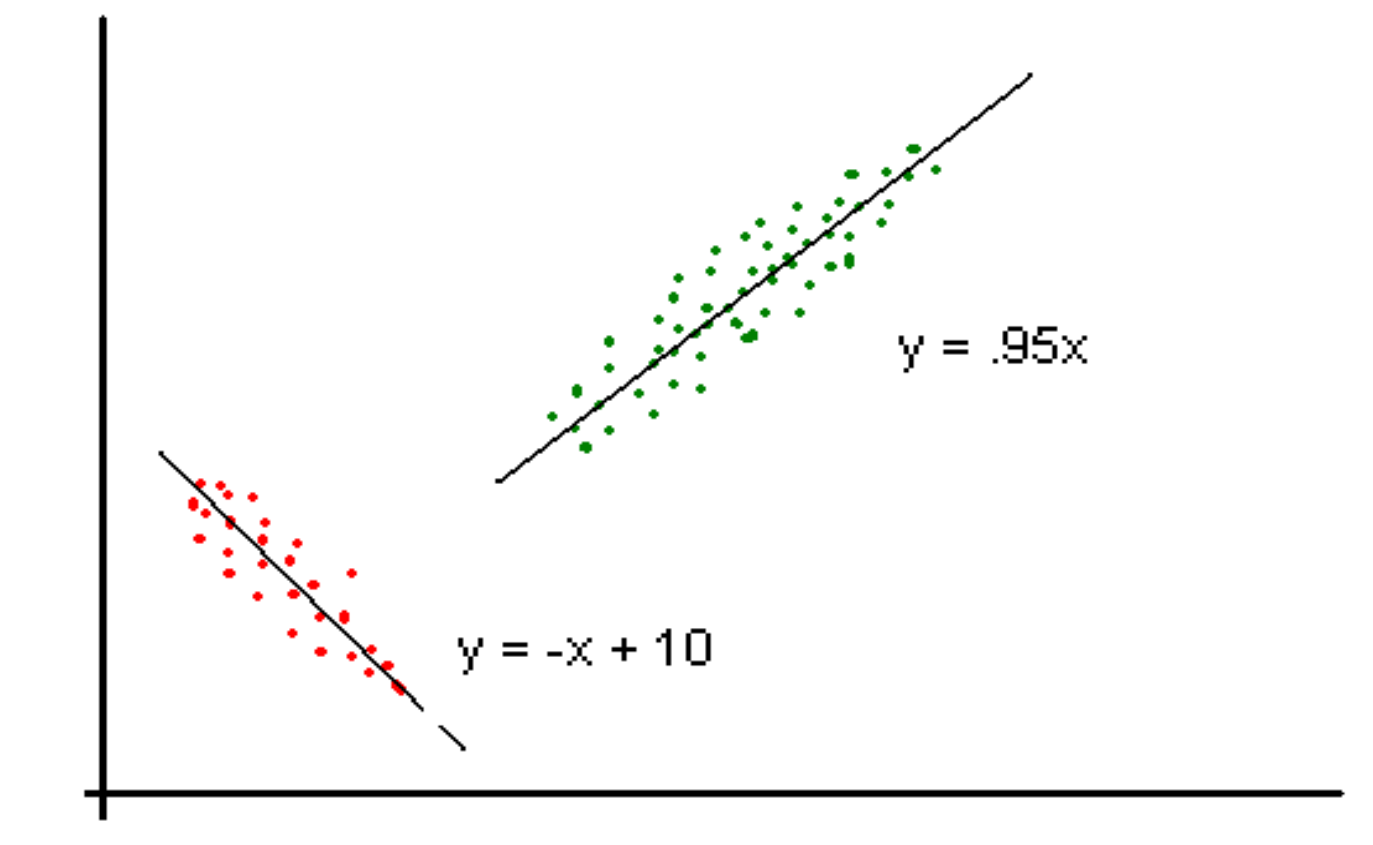

### **Scatter Plot with Min Spanning Tree**

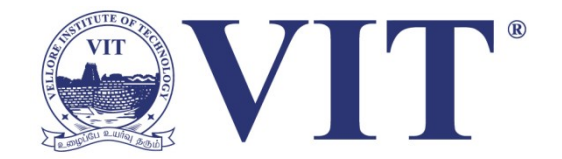

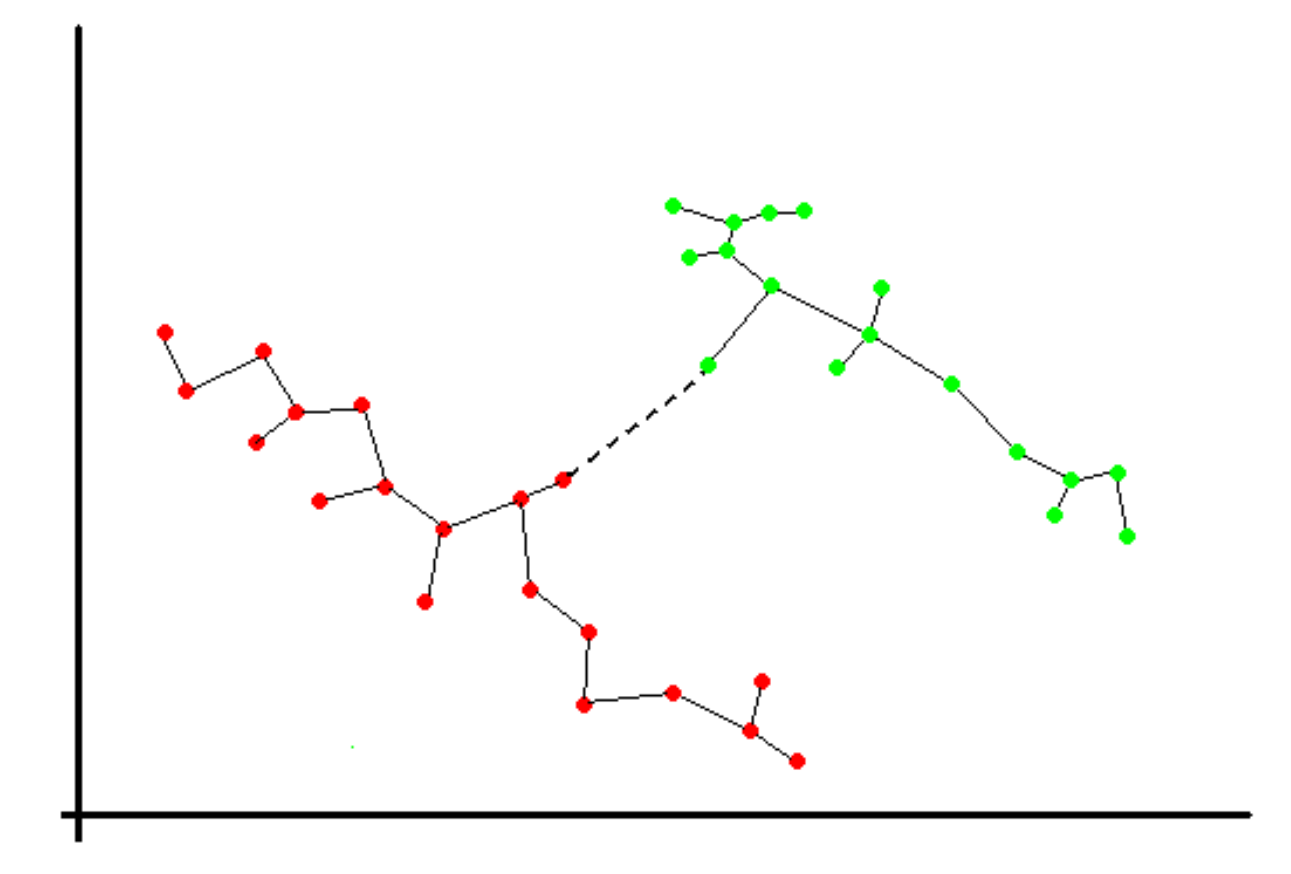

### **Dendrogram**

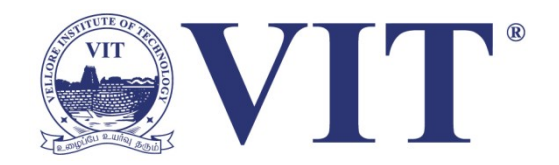

- Intuitive representation hierarchical decomposition of data into sets of nested clusters.
- From an agglomerative perspective:
	- Each leaf a single data entity
	- Each internal node the union of all data entities in its sub-tree
	- The root the entire dataset
	- The height of any internal node the similarity between its 'children'.

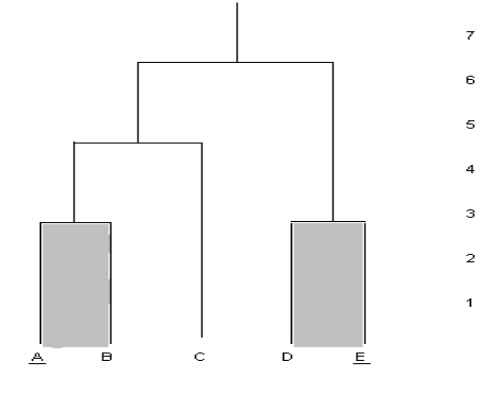

### **Dendrogram with Exemplars**

- The "most typical member of each cluster"<br>[Wishart99]
	- Underlined labels of the leafs
	- Done in combination with shading to identify the clustering level

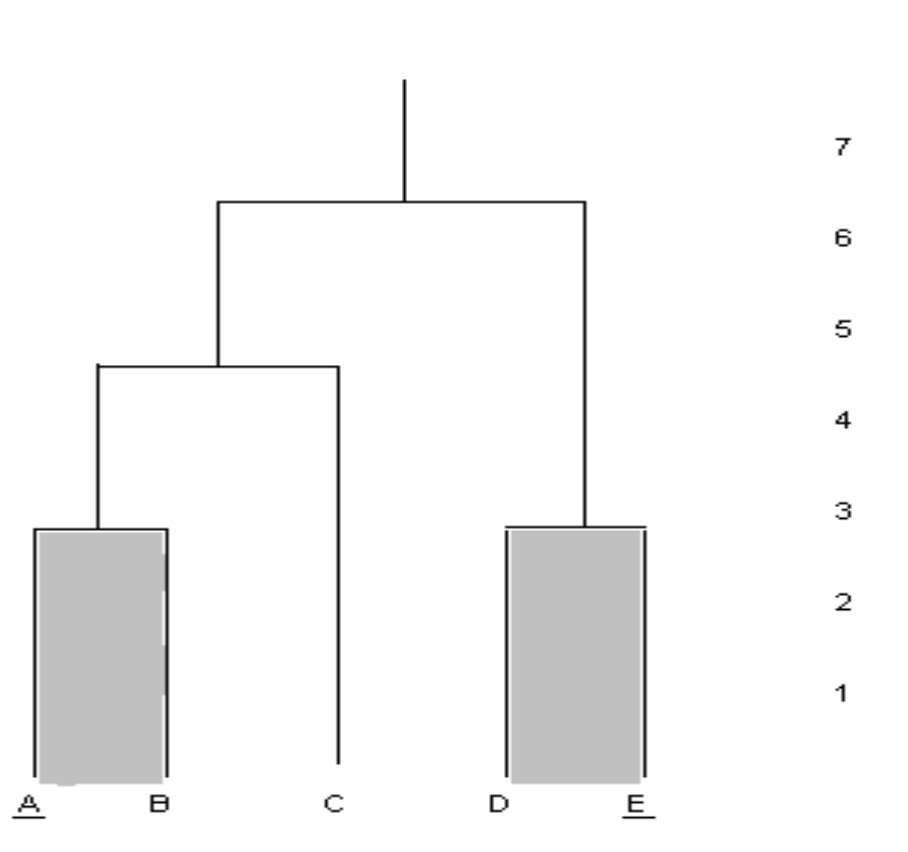

VITT

### **Smoothed Data Histogram**

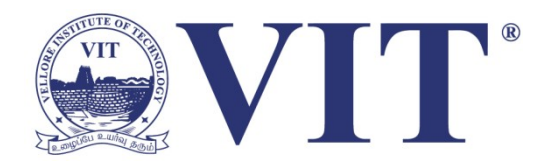

- Represents data on a 'display map'
- Similar data items are located close to each other
- More defined the clusters – lighter colors

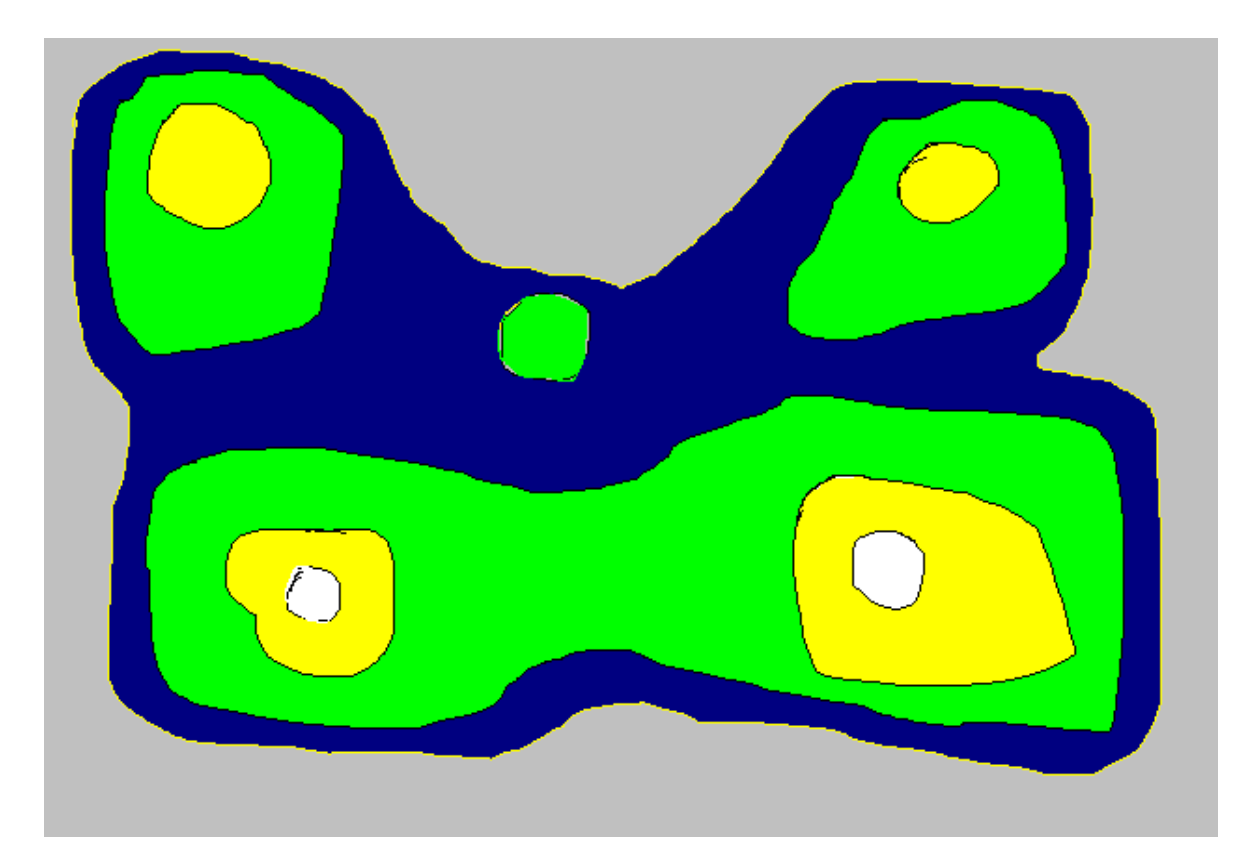

### **Self-Organizing Map 'Grid'**

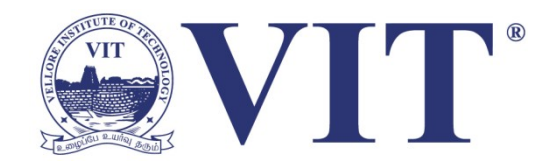

- Source of Smoothed Data Histogram
- Numbers indicate most 'common' cluster

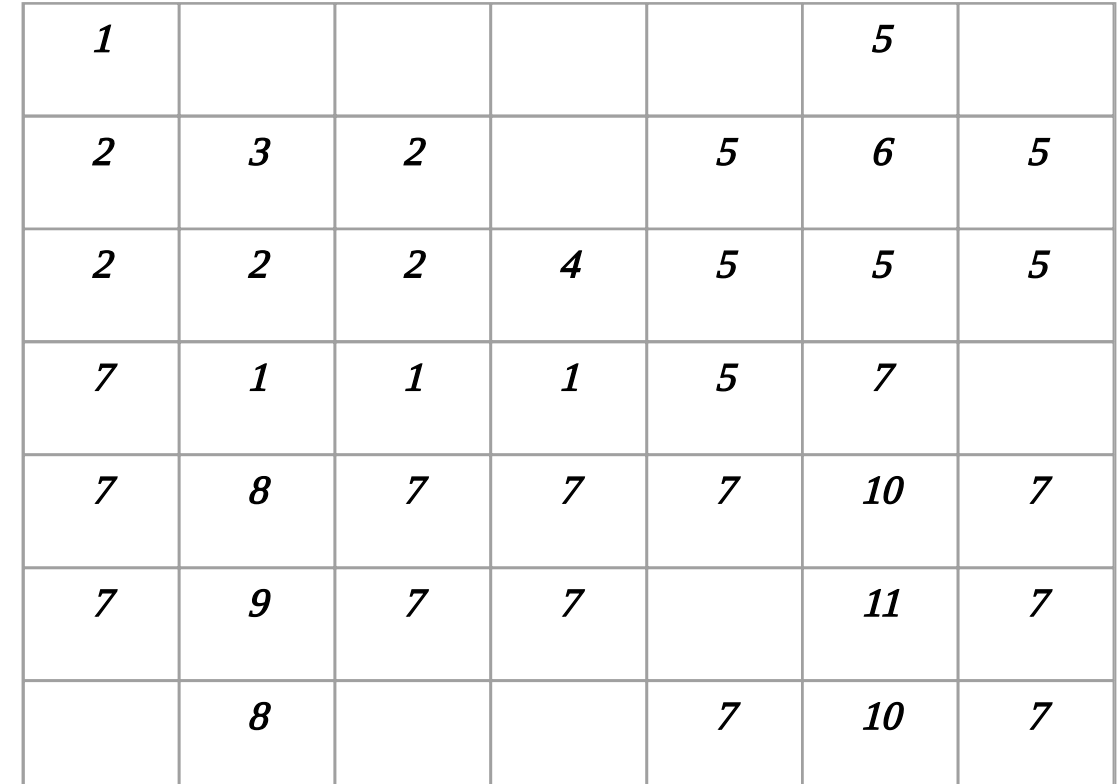

### **Proximity Matrix**

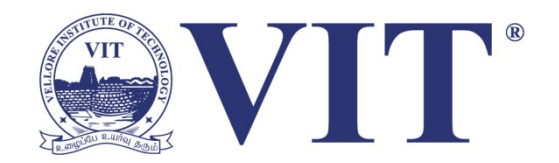

- Graphically display the relationship between data elements
- Usually symmetric, but can be sorted by the strength of relationships

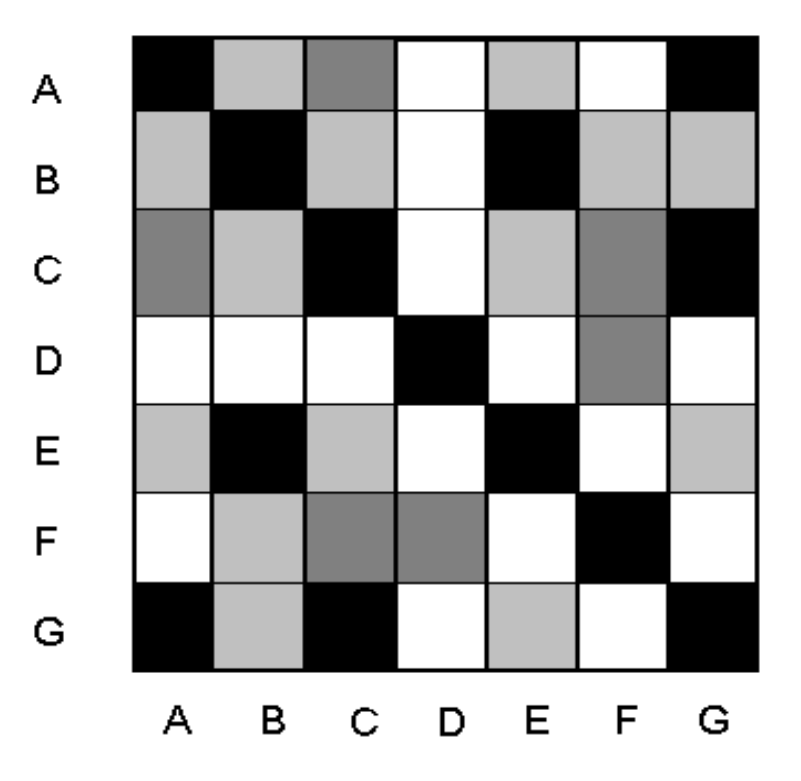

### **Proximity Matrix and Dendrogram**

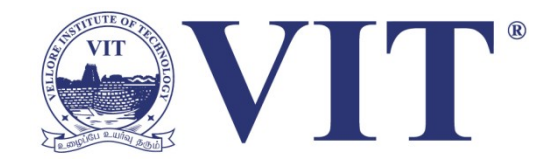

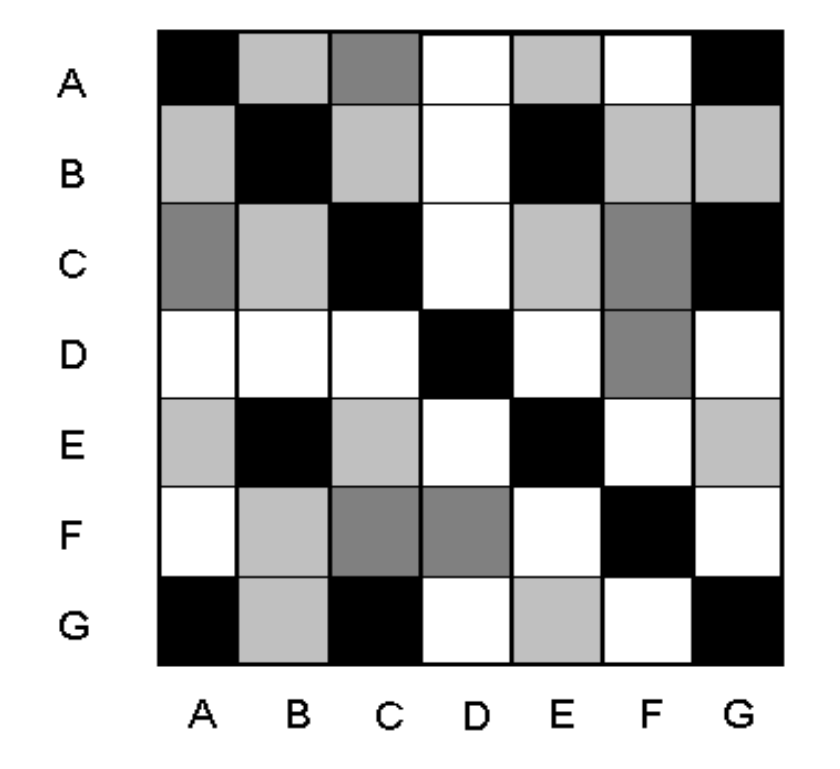

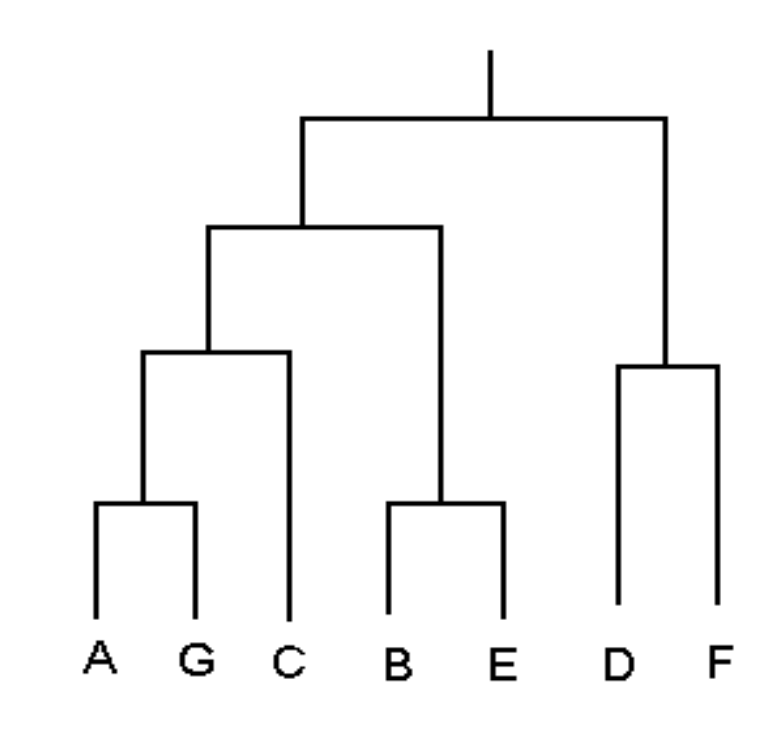

### **Summary**

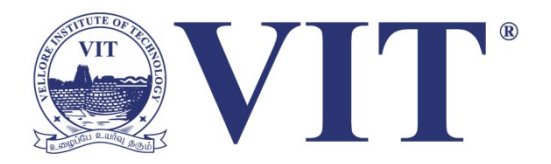

- Data visualization techniques are extremely important for understanding the KDD process
- A balance of simplicity and completeness is important
- The techniques discussed allow average users to understand the results of the KDD process
- Understanding  $\rightarrow$  KDD results to be interpreted/trusted by non-expert users  $\rightarrow$ extending the business value
- If data visualization techniques do not establish a high level of trust in the KDD process, the process will fail

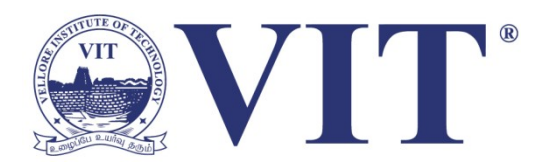

# Thank You